# Método da Posição Falsa

Paulo Ricardo Lisboa de Almeida

2021

# Conteúdo da Aula

Método da posição falsa

### 1 Método da Posição Falsa

Seja uma função  $f(x)$  contínua no intervalo [a, b] e tal que  $f(a) \times f(b) < 0$ .

Supondo uma única raiz no intervalo [*a, b*].

O método da bisseção divide o intervalo em dois a cada iteração, no entanto, a raiz pode estar mais próxima de um dos extremos (*a* ou *b*).

Para resolver isso, no método da Posição Falsa, utiliza-se uma média ponderada entre *a* e *b* com pesos  $|f(b)|$  e  $|f(a)|$ , respectivamente. Sendo assim:

$$
x = \frac{a|f(b)| + b|f(a)|}{|f(b)| + |f(a)|} \tag{1}
$$

<span id="page-0-0"></span>Como  $f(a)$  e  $f(b)$  tem sinais opostos, podemos simplificar para:

$$
x = \frac{af(b) - bf(a)}{f(b) - f(a)}\tag{2}
$$

Graficamente, o ponto *x* é a interseção entre a abcissa e a reta *r*(*x*) que passa pelos pontos  $(a, f(a))$  e  $(b, f(b))$ . Veja o exemplo na Figura [1.](#page-0-0)

Figura 1 – Representação Gráfica

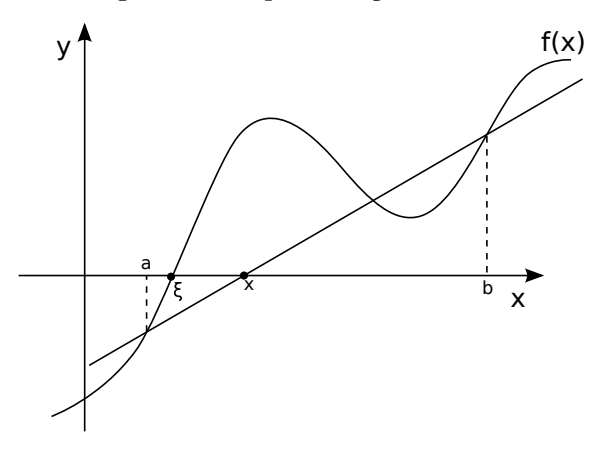

O restante do processo segue a mesma lógica do método da bisseção.

#### Exemplo:

Utilizando o método da posição falsa para  $f(x) = x \log(x) - 1$  no intervalo [2, 3]:

$$
[a_0, b_0] = [2, 3]
$$

#### **Iteração 1**

 $f(a_0) = -0.3979 < 0$  $f(b_0) = 0.4314 > 0$ 

$$
x_0 = \frac{a_0 f(b_0) - b_0 f(a_0)}{f(b_0) - f(a_0)} = \frac{2 \times 0.4314 - 3 \times (-0.3979)}{0.4314 - (-0.3979)} = \frac{2.0565}{0.8293} = 2.4798
$$
 (3)

*f*(*x*<sub>0</sub>) = −0.0219 e *f*(*a*) × *f*(*x*<sub>0</sub>) > 0, Logo:  $a_1 = x_0 = 2.4798; b_1 = b_0 = 3$ 

#### **Iteração 2**

 $f(a_1) = -0.0219$  $f(b_1) = 0.4314 > 0$ 

$$
x_1 = \frac{2.4798 \times 0.4314 - 3 \times (-0.0219)}{2.4798 \times 0.4314 - (-0.0219)} = 2.5049
$$
\n
$$
(4)
$$

*f*(*x*<sub>1</sub>) = −0.0011 e *f*(*x*<sub>0</sub>) × *f*(*a*) > 0, Logo:

 $a_2 = x_1 = 2.5049; b_2 = b_1 = 3$ 

E assim sucessivamente . . .

#### **Critérios de parada**

Número máximo de iterações |*b* − *a*| *< precis*ã*o*

- Nesse caso tomamos qualquer valor entre *a* e *b* como raiz

No entanto somente este critério de parada pode não ser suficiente, como no exemplo a seguir:

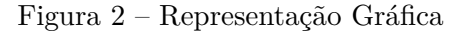

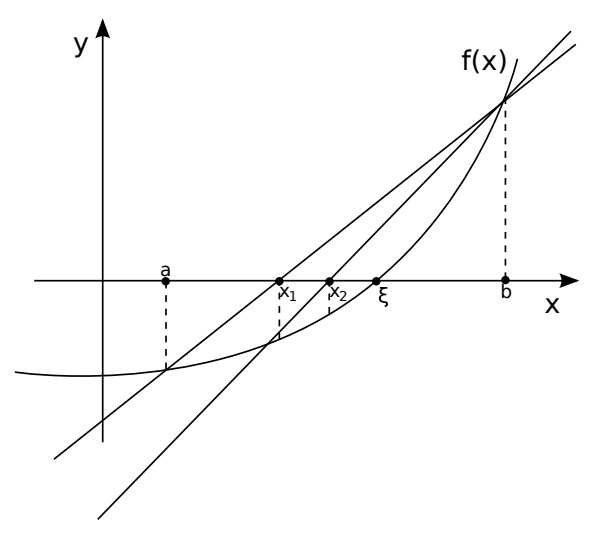

Sendo assim o seguinte critério de parada também se faz necessário.

|*f*(*xn*)| *< erro*

- Nesse caso tomamos  $x_n$  como a aproximação  $\overline{\xi}$  para a raiz

Como no método da bisseção (e na maioria dos métodos estudados na disciplina), podemos ainda definir um número máximo de iterações. Nesse caso, tome *x<sup>n</sup>* como raiz.

**DICA** 

Colocar um número máximo de iterações é especialmente útil quando utilizamos métodos que podem divergir da solução, para evitarmos possíveis *loops infinitos*.

Mesmo em métodos de convergência garantida, é interessante ter um número máximo de iterações para pouparmos uma quantidade excessiva de trabalho da máquina ou de nós humanos (se estivermos resolvendo no caderno por exemplo).

#### **Convergência**

O método converge para a raiz se *f*(*x*) é contínua no intervalo [*a, b*] e *f*(*a*) × *f*(*b*) *<* 0*.*

#### **Exemplo:**

Aplicar o método da posição falsa para  $f(x) = x^3 - 9x + 3$  no intervalo [0,1] até que  $|b - a| < 5 \times 10^{-4}$  ou que  $|f(x_n)| < 5 \times 10^{-4}$ .

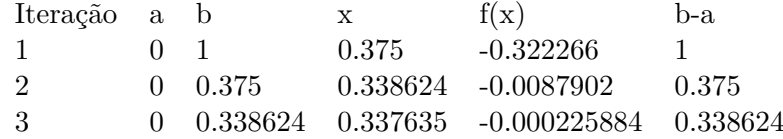

Na iteração 3 |*b*−*a*| não satisfaz o critério, porém *f*(*x*3) *<* 5×10−<sup>4</sup> , logo a raiz aproximada deve ser  $\bar{\xi} = x_3 = 0.337635$ .

### 2 Exercícios

1. Utilizando o método da posição falsa, encontre as demais raízes de *f*(*x*) = *x* <sup>3</sup>−9*x*+3, que se encontram nos intervalos [−5*,* −3] e [2*,* 3]. Utilize como critério de parada |*b*−*a*| *<* 5×10−<sup>4</sup> , ou *f*(*xn*) *<* 5 × 10−<sup>4</sup> , ou um máximo de 7 iterações. Indique o intervalo final encontrado, e um valor aproximado para a raiz *ξ*.

2) Utilizando o método da posição falsa, refinar o intervalo que contém a raiz de *f*(*x*) = *x*<sup>2</sup> + *ln*(*x*), considerando [0.5, 1] como intervalo inicial. O critério de parada é  $|b-a| \le 10^{-2}$ , ou um máximo de 8 iterações. Dentro do intervalo refinado, dê a sua aproximação *ξ* para a raiz da função.

3) Utilizando o método da posição falsa, refinar o intervalo que contém a raiz de *f*(*x*) = *e <sup>x</sup>* + *x*, considerando [−1*,* 0] como intervalo inicial. A condição de parada é *ε* ≤ 10−<sup>3</sup> , ou um máximo de 4 iterações. Dentro do intervalo refinado, dê a sua aproximação *ξ* para a raiz da função.

4) Note que os exercícios 2 e 3 são os mesmos solicitados para o método da bisseção. Qual método convergiu mais rapidamente para a resposta?

# 3 Licença

Esta obra tem a licença [Creative Commons "Atribuição-](https://creativecommons.org/licenses/by-sa/4.0/deed.pt)[CompartilhaIgual 4.0 Internacional".](https://creativecommons.org/licenses/by-sa/4.0/deed.pt)

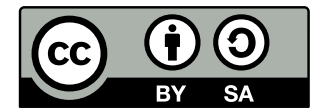

### Referências

PIRES, A. d. A. *Cálculo numérico: prática com algoritmos e planilhas*. [S.l.]: Editora Atlas, 2014. ISBN 9788522498826.

RUGGIERO, M.; LOPES, V. da R. *Cálculo numérico: aspectos teóricos e computacionais*. [S.l.]: Makron Books do Brasil, 1996.

SANCHES, I.; FURLAN, D. C. C. *Métodos Numéricos*. [S.l.]: UFPR, 2007.